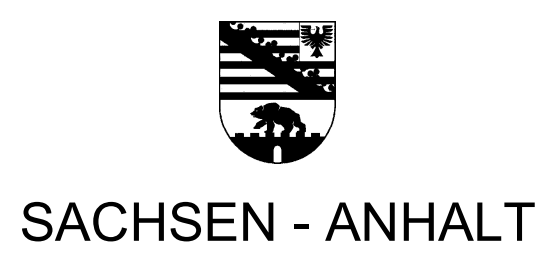

Ministerium für Bildung

# SCHRIFTLICHE ABITURPRÜFUNG 2023

Berufliches Gymnasium Technik

Schwerpunkt: Ingenieurwissenschaften

Erhöhtes Anforderungsniveau

Variante A

Einlesezeit: 30 Minuten Bearbeitungszeit: 330 Minuten

Aufgabenkomplex 1

Statische Vorbetrachtungen zu einer Fußgängerbrücke

# Aufgabenkomplex 2

Steuerung einer Leuchtreklame

# Aufgabenkomplex 3

Fertigung von Befestigungsschienen

Hiermit bestätige ich meine Auswahlentscheidung:

 $\mathcal{L}_\text{max}$  and  $\mathcal{L}_\text{max}$  and  $\mathcal{L}_\text{max}$  and  $\mathcal{L}_\text{max}$ Datum und Unterschrift des Prüflings

Abb. 1: Parkhaus vor der Modernisierung Quelle: https://www.haz.de/lokales/hannover/500-parkplaetze-im-ihme-zentrum-liegen-brach-EBJCFQX3DGCI7XL2FWGJFME4A4.html Datum: 07.09.2022

Im Zuge von umfangreichen Modernisierungs- und Sanierungsmaßnahmen soll das Parkhaus eines Einkaufszentrums ein modernes Parkleitsystem, eine in die Fassade integrierte Leuchtreklame sowie eine neue Fußgängerbrücke zum Einkaufszentrum erhalten.

Abb. 2: Fußgängerbrücke Quelle: BAS 40079 Fußgängerbrücke Alexa 2 - brueckenweb.de Datum: 07.09.2022

#### Aufgabenkomplex 1 Statische Vorbetrachtungen zu einer Fußgängerbrücke

#### Ausgangssituation:

Vereinfacht kann das statische System der o.g. Brücke (Abbildung 2) in der Ebene als "Träger auf zwei Stützen" bezeichnet werden. Zur Planung sind grundlegende statische Überlegungen anzustellen.

- 1.1 Beschreiben Sie das statische System "Träger auf zwei Stützen" unter Einbeziehung von Lastarten, Freiheitsgraden in der Ebene, Auflagermöglichkeiten und Gleichgewichtsbedingungen. 12 Punkte
- 1.2 Entwickeln Sie einen rechnerischen Lösungsansatz zur Ermittlung der Auflagerkräfte A und B im Beispiel Abbildung 3 eines Trägers auf zwei Stützen und erläutern Sie den damit verbundenen Begriff "freimachen des statischen Systems". Die dargestellte Last Q ist hier die Ersatzlast der Linienlast q`. 8 Punkte

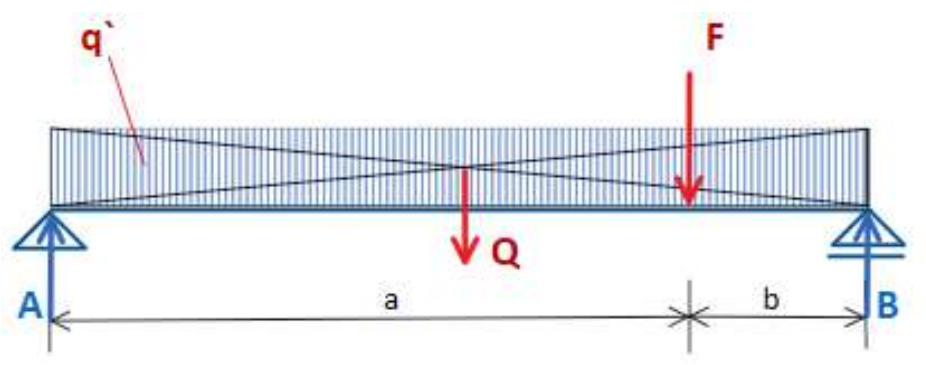

Abb. 3: Bsp. Träger auf zwei Stützen

1.3 Analysieren Sie das Beispiel in Abbildung 3 und skizzieren Sie den Verlauf der Schnittkräfte als vollständiges Schnittkraftdiagramm. Stellen Sie die genauen Kraftgrößen an den Wendepunkten für die Querkraft (V) sowie Lage und Größe des maximalen Biegemomentes dar.

20 Punkte

Zur Berechnung und Darstellung im Diagramm werden die folgenden Kraftgrößen und Längen angenommen:

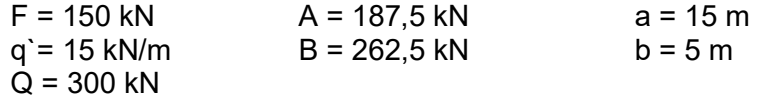

#### Aufgabenkomplex 2 Steuerung einer Leuchtreklame

#### Ausgangssituation:

Die bauausführende Firma baut auch Fertighäuser. Für Werbezwecke wird die Firma im Parkhaus eine Leuchtreklame installieren, um für sich zu werben. Das folgende Blockschaltbild Abbildung 4 zeigt die Schaltung für die Ansteuerung der Leuchtreklame.

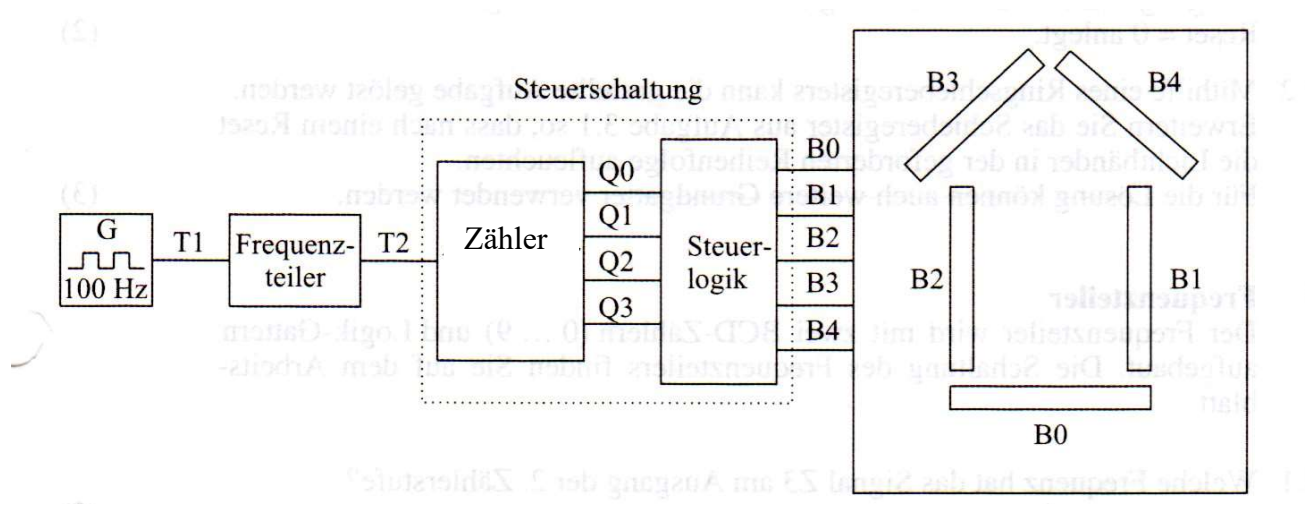

Abb. 4: Steuerung einer Leuchtreklame

Die Leuchtbänder B0, B1, B2, B3 und B4 der Fertighausfirma werden in periodischen Schrittfolgen entsprechend dem folgenden Impulsdiagramm Abbildung 5 ein- und ausgeschaltet.

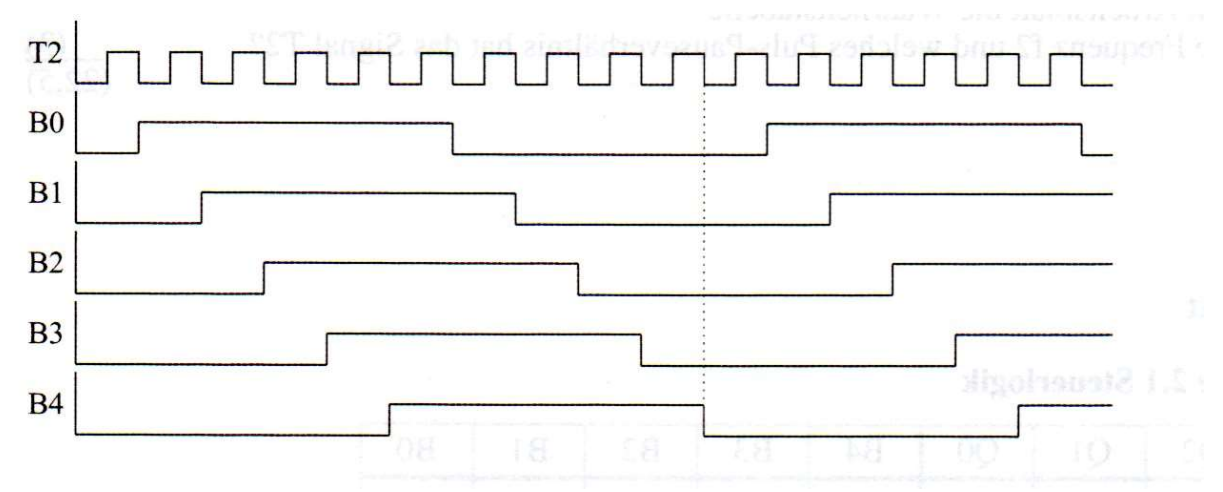

Abb. 5: Impulsdiagramm

Die Steuerschaltung wird mit einem Zähler und einer Steuerlogik realisiert.

2.1 Der Zähler für die Eingänge der Steuerlogik ist als Asynchronzähler zu realisieren. Zeichnen Sie den erforderlichen Asynchronzähler mit JK- Master- Slave Flipflops. Überprüfen Sie die Arbeitsweise Ihrer Schaltung, indem Sie in ein Zeitablaufdiagramm die Signalverläufe für die Ausgänge Q0, Q1, Q2 und Q3 für 10 Takte dokumentieren. 10 Punkte

- 2.2 Alternativ zum Asynchronzähler soll der Zähler als Synchronzähler realisiert werden. Zur Verfügung stehen JK- Flipflops mit Steuerung durch die 1  $\rightarrow$  0- Flanke (negativ gesteuerte JK- Flipflops). Entwerfen Sie die Schaltung des Synchronzählers. 20 Punkte
- 2.3 Die Ansteuerung der Leuchtbänder erfolgt mit einer Steuerlogik. Entwerfen Sie die vollständige Wahrheitstabelle für die Steuerlogik. Ermitteln Sie für die Ansteuerung des Leuchtbandes B1 die minimierte Schaltfunktion B1 =  $f(Q0, Q1, Q2, Q3)$  und zeichnen Sie die Schaltung für das Leuchtband B1. 10 Punkte

#### Aufgabenkomplex 3 Fertigung von Befestigungsschienen

#### Ausgangssituation:

Das Parkhaus erhält ein Parkleitsystem zur Registrierung und Anzeige freier Parkplätze. Dazu soll ein Schienensystem aus Stahlblech mit Aktorik und Sensorik installiert werden. Die Fertigung und Montage der Befestigungsschienen (siehe Abbildung 6) übernimmt eine metallverarbeitende Firma. Für die Montage der Schienen durch diese Firma werden Parkhausbereiche zeitweise durch mobile Ständerprofile abgesperrt.

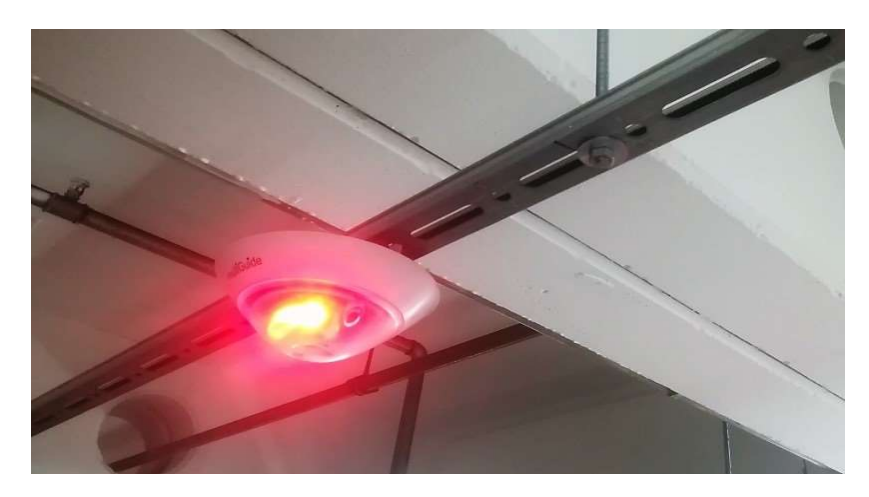

Abbildung 6: Parkleitsystem mit Befestigungsprofil Quelle: Eigene Aufnahme

## 3.1 Scherschneiden und Biegen von Profilen

Zur Fertigung der Befestigungsschienen verwendet die Metallfirma Blechtafeln mit den Abmaßen B x L x H = 1500 mm x 3000 mm x 4 mm aus S355JR. Die Länge der Blechtafeln soll der Länge der zu fertigen Befestigungsschienen entsprechen.

Fertigungsverlauf:

- (1.) Aus den Blechtafeln sollen Streifen, mit dem Maß der Biegelänge, im vollkantigen Schnitt zugeschnitten werden.
- (2.) Die zugeschnittenen Streifen, mit der Breite der erforderlichen Biegelänge, werden längs zur Walzrichtung zu einem U – Profil gebogen. geforderte Maße eines 3 m langen U – Profils: Biegewinkel 90°, Biegeinnenradien 6 mm, Stegbreite des gebogenen U - Profils 40 mm (Außenmaß), Schenkellängen jeweils 20 mm (Außenmaße)
- (3.) Das Lochen der Nuten und der Durchgangslöcher in die U Profile wird mittels Schneidstempel für jeweils eine Nut und einen Durchmesser in einem Arbeitshub ausgeführt. geforderte Maße: Nutenlänge 60 mm (inklusive Halbkreise an den Stirnseiten), Nutenbreite 14 mm, Durchmesser der Durchgangslöcher 12 mm

3 Punkte

- 3.1.1 Analysieren Sie die Angaben des Werkstoffkurznamens.
- 3.1.2 Ermitteln Sie rechnerisch, wie viele U Profilzuschnitte aus einer Blechtafel durch Scherschneiden herzustellen sind. Berechnen Sie dazu die Zuschnittbreite (gestreckte Länge) für ein U – Profil in ganzen Millimetern. Geben Sie den anfallenden Materialverlust in Prozent an. 6 Punkte 2 Punkte
- 3.1.3 Berechnen Sie das Maß der gleich großen Randabstände eines U Profils in mm, wenn in dieses 30 Nuten und 30 Durchgangslöcher mit einem Abstand von jeweils 50 mm (Abstand von Mitte der Nut bis zur Mitte der Bohrung) symmetrisch gelocht werden.
- 3.1.4 Überprüfen Sie, ob die ausgewählte Presse mit einer Schneidkraft von 1000 kN im vollkantigen Schnitt für die Arbeitsschritte (1.) und (3.) des Fertigungsverlaufes ausreicht. 6 Punkte

## 3.2 CNC – Fräsen

Für die Montage der Befestigungsschienen werden Arbeitsbereiche durch das Aufstellen von Grundplatten mit Ständerprofilen und Signalbändern abgesperrt.

Die Grundplatten sollen zur Aufnahme und Befestigung der Ständerprofile eine neue Innenkontur laut Werkstattskizze (siehe Abbildung 7) erhalten.

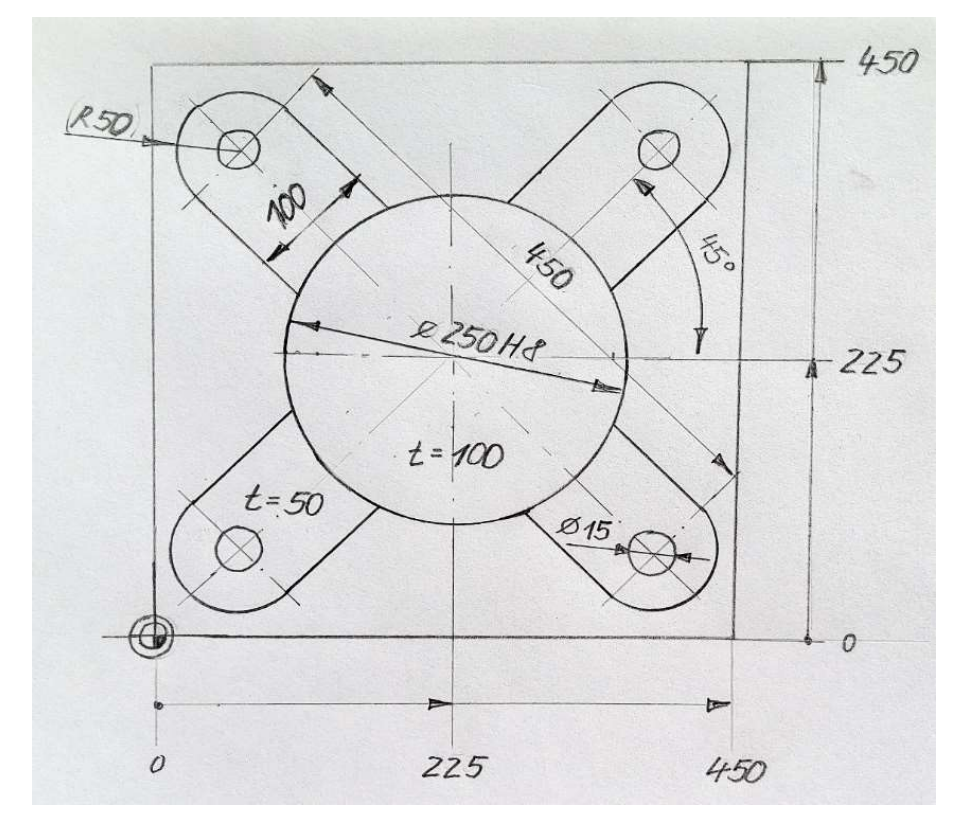

Abb. 7: Werkskizze Grundplatte (Angabe t = Tiefe der Innenkontur)

Die quadratische Grundplatte (siehe Abb. 7) aus dem Werkstoff 17Cr3 hat eine Dicke von 120 mm. Die Innenkontur soll an einer CNC- Senkrecht- Fräsmaschine durch das Schreiben eines Programmes gefertigt werden. Der Werkstücknullpunkt liegt auf der Werkstückoberfläche.

- 3.2.1 Geben Sie die DIN gerechte Werkstoffbezeichnung an und analysieren Sie seine chemische Zusammensetzung. 3 Punkte
- 3.2.2 Berechnen Sie die Einstelldaten für das Werkzeug T1 unter dem Fertigungsplan der Anlage 1 und ergänzen Sie diese im vorgegebenen Fertigungsplan. Runden Sie Ihre Ergebnisse sinnvoll. 5 Punkte
- 3.2.3 Ergänzen Sie das CNC- Programm in der Anlage 2 zur Fertigung der Grundplatte. 15 Punkte

## Anlage 1 and 1 and 2 and 2 and 2 and 2 and 2 and 2 and 2 and 2 and 2 and 2 and 2 and 2 and 2 and 2 and 2 and 2

## Fertigungsplan der Grundplatte (Aufgabe 3.2.2)

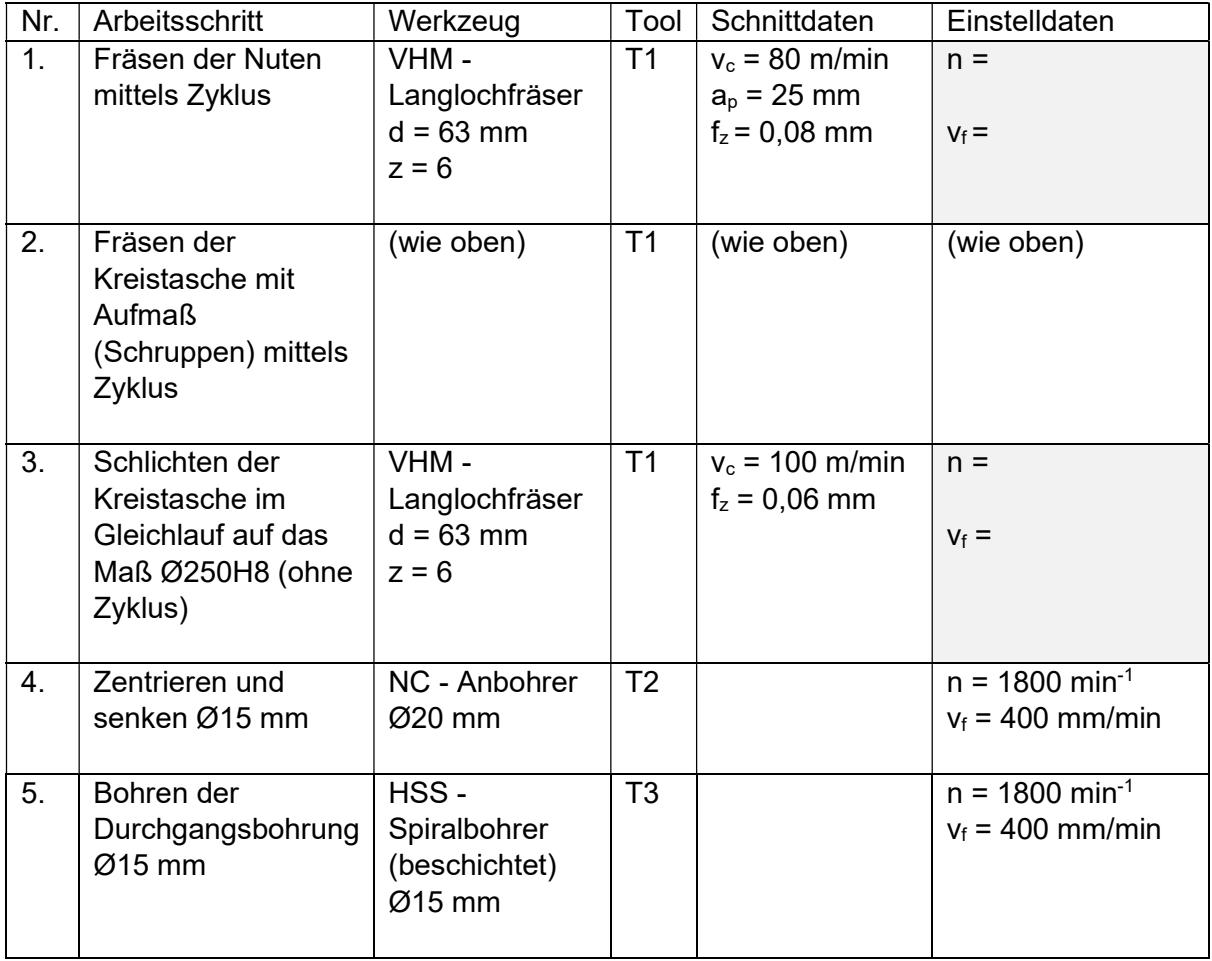

Berechnungen zu den Einstelldaten:

Anlage 2 Name: \_\_\_\_\_\_\_\_\_\_\_\_\_\_\_\_\_\_\_\_\_\_\_\_\_\_\_

# Lückentext CNC – Programm (Aufgabe 3.2.3)

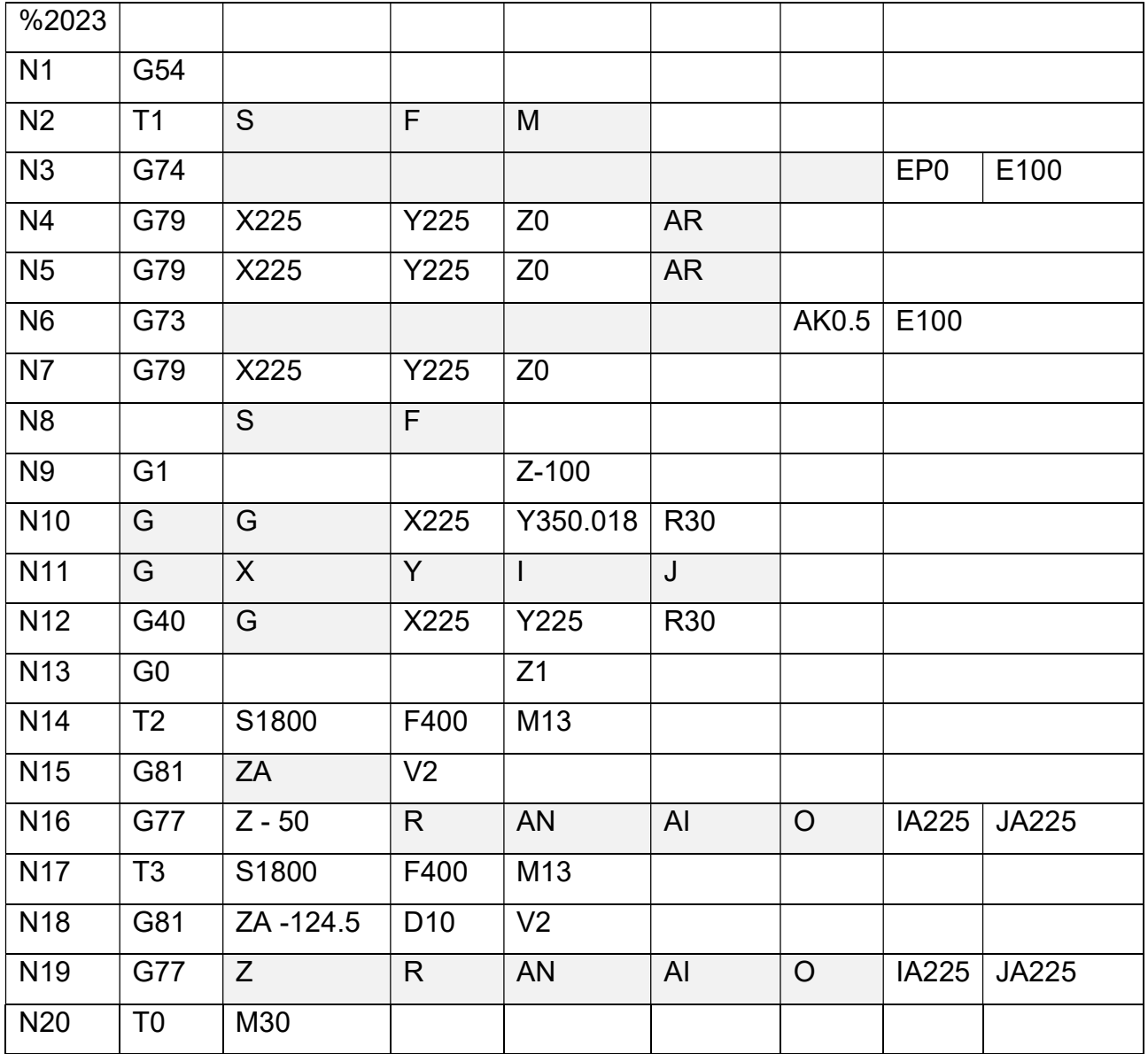

Berechnungen zum CNC – Programm: